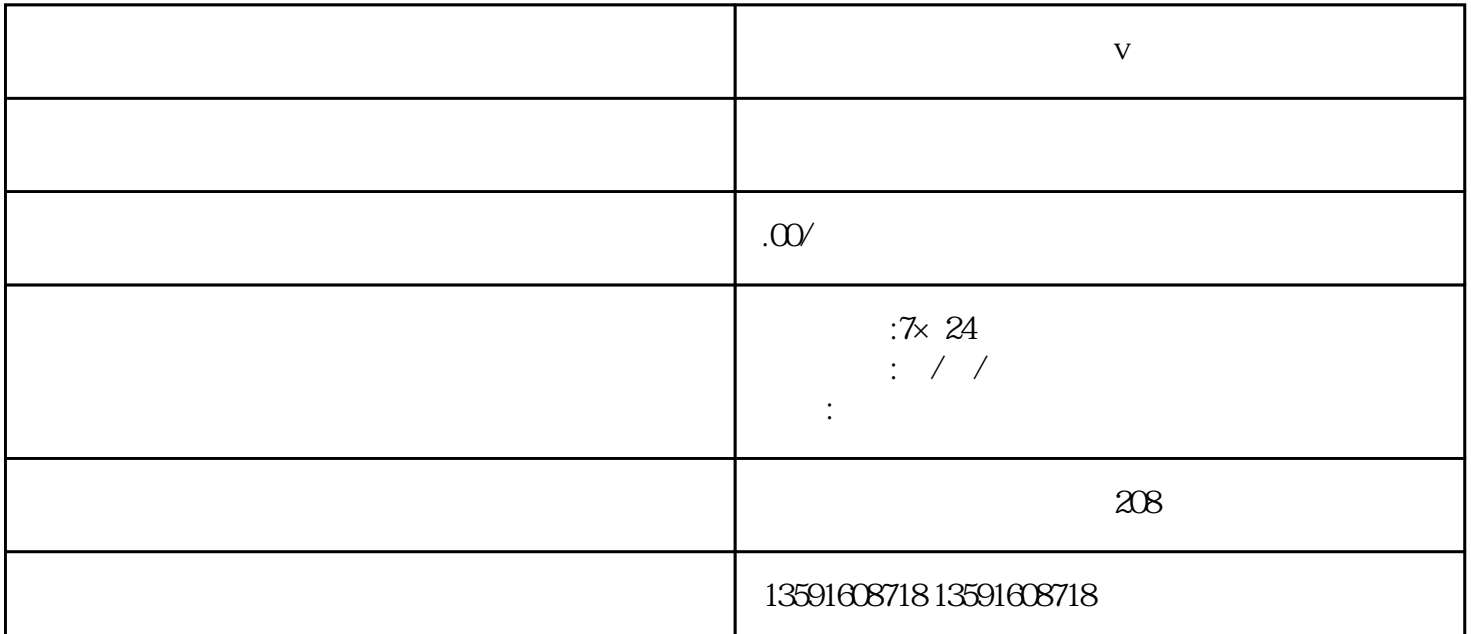

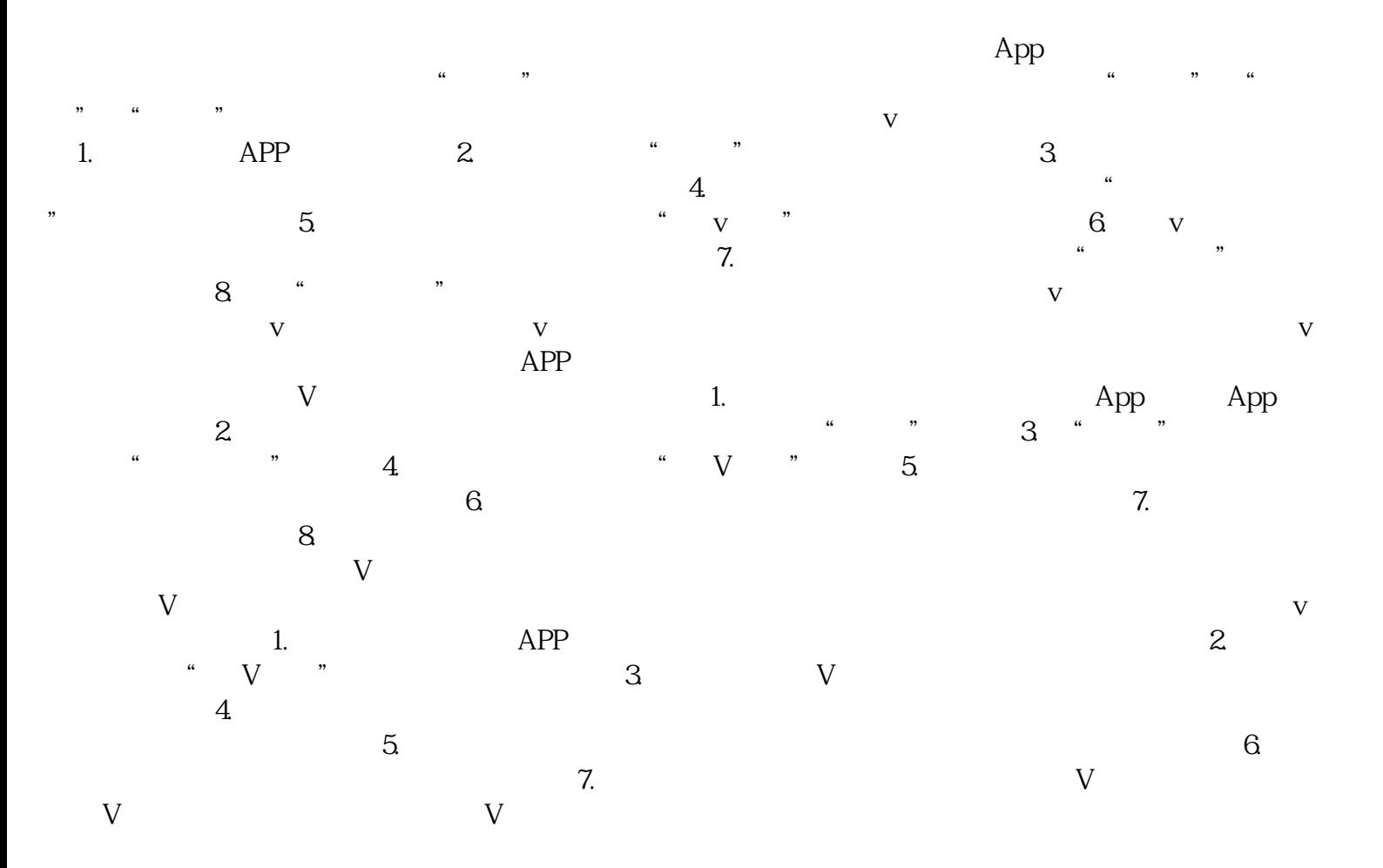

 $V$  and  $1.$  2.  $\frac{3}{3}$  $V$